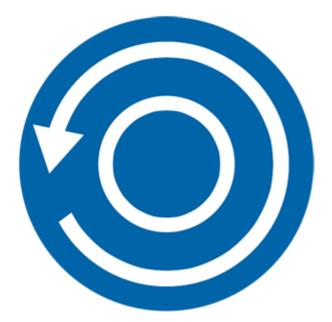

# Stellar Phoenix Data Recovery for iPhone 4.2 User Guide

Copyright © Stellar Information Technology Private Limited. All rights reserved.

## Overview

**Stellar Phoenix Data Recovery for iPhone** is easy to use application. It is designed to recover or save Camera Roll, Photo Stream, Contacts, Messages, Message Attachments, Call history, Calendar, Notes, Notes Attachments, Voice Memo, Safari Bookmarks, Reminder, WhatsApp, WhatsApp Attachments, Viber, Tango, WeChat, Line, Kik and Apps Library. It can recover data from your iOS device, iTunes and iCloud backup in an efficient manner. It uses efficient algorithms to perform a thorough scan of device memory to recover as much data as possible.

#### What's new in this version?

- Enhanced support upto iOS 11.3.0.
- Import feature support upto iOS 11.3.0.
- Support for iTunes 12.7.x.
- Support for enhanced deleted data.
- Support for Deep Scan.
- Enhanced GUI.
- Multi DPI supported (100%, 125%, 150%).
- iCloud supported for iOS 11.3.
- Encrypted feature supported for all latest versions.

#### Key Features of Stellar Phoenix Data Recovery for iPhone:

- The software supports the recovery of data from iCloud backup files.
- It provides an option to recover data from iTunes Backup files.
- The software supports recovery from encrypted iTunes backup files.
- Option to Import files to iPhone.
- Support for multiple device connections.
- Support for Viber and Tango.

- Support for WhatsApp / Message / Notes Attachments / Viber / Tango / WeChat / Line / Kik from device, iTunes backup and iCloud backup files.
- Support for Apps Library, Voice Memos, Camera Roll from device and iTunes / iCloud backup files.
- It supports thumbnail preview of scanned videos.
- Optimized photos display for iOS systems.
- Optimized message and contact display for iOS systems.
- Option to preview notes, calendar, and reminder.
- Supports iPhone 8, 7, 7s, 6s, 6 Plus, 6, 5s, 5c, 5, 4s and 4.
- Supports iPad.
- Supports iOS 11.x (till 11.3), 10.x, 9.x, 8.x, 7.x, 6.x.
- The software supports iTunes 12.x, 11.x.
- Supports Operating System Windows 10 / 8.1 / 8 / 7.
- Supports recovery of Contacts, Messages, Call History, Calendar, Notes, Reminders and Safari Bookmarks from your iOS device.

## **Installation Procedure**

Before installing the software, check that your computer meets the minimum system requirements:

Minimum System Requirements:

Processor : Intel Processors

**Operating System** : Windows 10 / 8.1 / 8 / 7

Memory : 1 GB RAM

**iPhone** : iPhone 8 / 7 / 7s / 6s / 6 Plus / 6 / 5s / 5c / 5 / 4s / 4

Hard Disc : 100 MB free space

Note: Please download the latest version of iTunes before running Stellar Phoenix Data Recovery for iPhone.

To install the software, follow these steps:

- 1. Double-click the **StellarPhoenixDataRecoveryforiPhone.exe** executable file to start the installation. **Setup Stellar Phoenix Data Recovery for iPhone** dialog box is displayed.
- 2. Click Next. The License Agreement dialog box is displayed.
- Choose I accept the agreement option. The Next button is enabled. Click Next. The Select Destination Location dialog box is displayed.
- 4. Click **Browse** to select the destination path where you want to store the setup files. Click **Next**. You see the **Select Start Menu Folder** dialog box.
- Click Browse to provide a path for the program's shortcuts. Click Next. The Select Additional Tasks dialog box is displayed.
- 6. Choose the checkboxes as per your choice. Click **Next**. The **Ready to Install** dialog box is displayed.
- Review the entries. Click **Back** if you want to change them. Click **Install** to start the installation. The installation window shows the progress.
- 8. After completing the process, the **Completing the Stellar Phoenix Data Recovery for iPhone Setup Wizard** window displays. Click **Finish**.

Clear the Launch Stellar Phoenix Data Recovery for iPhone checkbox to stop the automatic launch of software.

## Launching the Software

To launch Stellar Phoenix Data Recovery for iPhone in Windows 10:

• Click Start icon -> All apps -> Stellar Phoenix Data Recovery for iPhone -> Stellar Phoenix Data Recovery for iPhone

Or,

• Double click Stellar Phoenix Data Recovery for iPhone icon on the desktop.

Or,

• Click Stellar Phoenix Data Recovery for iPhone tile on the home screen.

To launch Stellar Phoenix Data Recovery for iPhone in Windows 8.1 / 8:

• Click Stellar Phoenix Data Recovery for iPhone tile on the home screen.

Or,

• Double click Stellar Phoenix Data Recovery for iPhone icon on the desktop.

To launch Stellar Phoenix Data Recovery for iPhone in Windows 7:

• Click Start -> Programs -> Stellar Phoenix Data Recovery for iPhone -> Stellar Phoenix Data Recovery for iPhone.

Or,

• Double click Stellar Phoenix Data Recovery for iPhone icon on the desktop.

Or,

• Click Stellar Phoenix Data Recovery for iPhone icon in Quick Launch.

## **Ordering the Software**

To know more about **Stellar Phoenix Data Recovery for iPhone**, click <u>https://www.stellarinfo.com/media-tools/iphone-data-recovery.php</u>

To purchase the software online, please visit <u>https://www.stellarinfo.com/media-tools/ios-data-recovery/buy-now.php</u>

Select either of the methods given above to purchase the software.

Once the order is confirmed, you receive a registration key through e-mail. You require this key to activate the software.

## **Registering the Software**

The demo version is just for evaluation purpose and must be eventually registered to use the full functionality of the software. The software can be registered using the Registration Key which you receive via email after purchasing the software.

#### To register the software:

- 1. Run the demo version of Stellar Phoenix Data Recovery for iPhone software.
- 2. On the main user interface, click the **Register** option. The **Register** window is displayed as shown below:

| Register |                                                              |          |
|----------|--------------------------------------------------------------|----------|
| -0       | Enter registration key to register and activate the product. |          |
| ()       | [                                                            | Register |
|          | The registration key will be in your email.                  | Cancel   |
| R.P      | I don't have the Registration Key                            | Getitnow |

- 3. If you don't have the registration key, click the **Get it now** button in the window to go online and purchase the product.
- 4. Once the order is confirmed, a **Registration Key** will be sent to the email provided.
- 5. Type the **Registration Key** (received through email after purchasing the product) and click **Register** button (Please ensure that you have an active Internet connection).
- 6. The software will automatically communicate with the license server to verify the entered key. If the key you entered is valid, the software will be registered successfully.
- 7. The '*Activation Completed Successfully* 'message is displayed after the process is completed successfully. Click **OK**.

## **Updating the Software**

There are periodic software updates for Stellar Phoenix Data Recovery for iPhone. The software updates should be done to keep the software up-to-date. The updates can be a newly added functionality, a new feature, a new service or any other information that can be important for improvement. The update option in the application is capable of checking for the latest updates. It checks the both latest minor and major versions available online. You can easily download minor versions through the update wizard. However, the major version, if available, has to be purchased. While updating the software, it is recommended to close all running programs. Note that the demo version cannot be updated.

To update the application, follow the steps given below:

- 1. Click on the **Update Wizard** button from the **Tools** menu bar. The **Update Wizard** is displayed.
- 2. Click **Next**. A busy timer indicates the searching of updates. If it finds any new version, a message indicates the availability.
- 3. If a message displays that no updates are available, click **Cancel** to close the wizard.
- 4. Click **Next**. The software starts downloading the update files from the server. The software upgrades to the latest version, when the process completes.

## **Technical Support**

Our Technical Support professionals give an appropriate solution to all your queries related to the products.

You can either call us or go to our online support section at http://www.stellarinfo.com/support/

For price details and to **place an order**, click <u>https://www.stellarinfo.com/media-tools/ios-data-</u>recovery/buy-now.php

Chat Live with an Online technician at http://www.stellarinfo.com

Search in our extensive **Knowledgebase** at <u>https://www.stellarinfo.com/support/kb/index.php/category/ios-data-recovery</u>

Submit enquiry at <a href="http://www.stellarinfo.com/support/enquiry.php">http://www.stellarinfo.com/support/enquiry.php</a>

E-mail to Stellar Support at <a href="mailto:support@stellarinfo.com">support@stellarinfo.com</a>

## **User Interface**

**Stellar Phoenix Data Recovery for iPhone** software has a very easy to use Graphical User Interface. The user interface contains features required for complete recovery or saving of Photos, Contacts, Messages, Message Attachments, Call History, Calendar, Notes, Notes Attachments, Voice Memo, Safari Bookmarks, Reminder, WhatsApp, WhatsApp Attachments, Viber, Tango and Apps Library. It recovers data from your iOS device, iTunes and iCloud backup in an efficient manner.

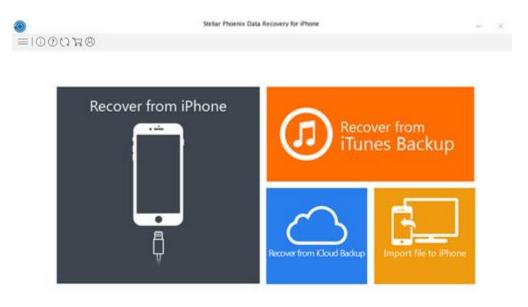

After you start the software, the main screen of the software appears as shown below:

The user interface contains **Buttons** that allow you to access various features of the software with ease.

## **Buttons**

Stellar Phoenix Data Recovery for iPhone makes use of the following buttons:

| (j)                | Click this button to read information about Stellar Phoenix Data Recovery for iPhone. |
|--------------------|---------------------------------------------------------------------------------------|
| About              |                                                                                       |
| 8                  | Click this button to register the software after purchase.                            |
| Activation         |                                                                                       |
|                    | Click this button to purchase the software.                                           |
| Purchase           |                                                                                       |
| 53                 | Click this button to check for major and minor updates for the software.              |
| Update             |                                                                                       |
| ?                  | Click this button to open the help manual for the software.                           |
| Help               |                                                                                       |
|                    | Use this option to expand the list of more options provided by the software.          |
| Show More Options  |                                                                                       |
| $\leftarrow$       | Click this button anytime to move to the previous screen of the current screen.       |
| Back               |                                                                                       |
| Save               | Click this button to save the recovered file to your device or system.                |
| Transfer to iPhone | Click this button to transfer the recovered files to your system.                     |

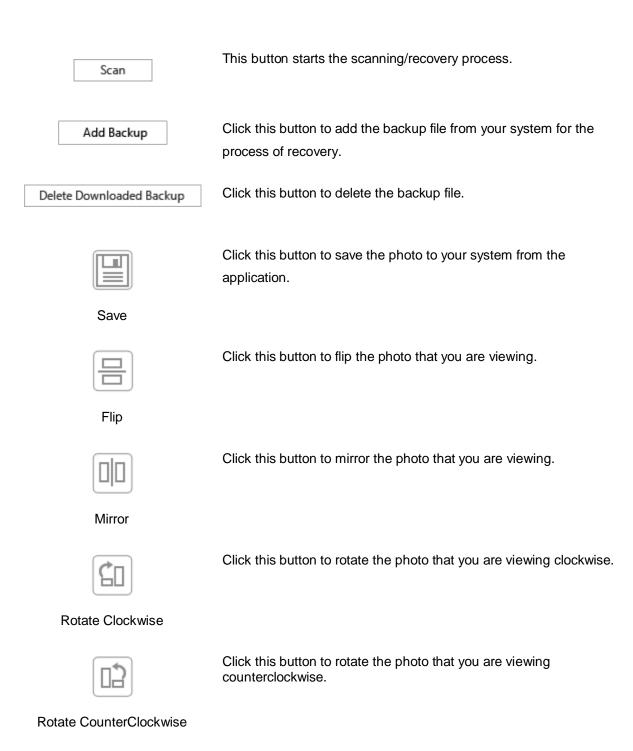

## How To...

- <u>Recover from iPhone</u>
- Recover from iTunes Backup
- Recover from iCloud Backup
- Deep Scan
- Import File to iPhone

## **Recover from iPhone**

You can use the **Recover from iPhone** option to scan your iOS device and recover data (like contacts, messages, reminders, calendars, notes) from it. This option scans the iOS device directly to find data that was recently deleted or lost.

**Note**: Install iTunes before you use **Stellar Phoenix Data Recovery for iPhone** software. iTunes services should be running while you are scanning/analyzing an iOS device.

To use the Scan Device option of the software, follow the steps given below:

1. Plug your iOS device into your computer. Run Stellar Phoenix Data Recovery for iPhone.

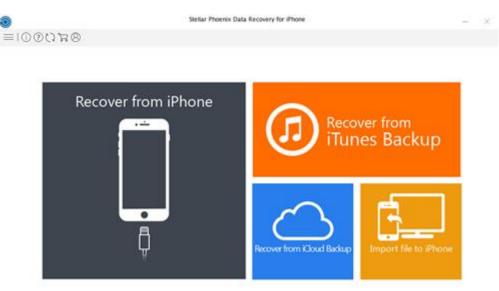

Note: After you connect the device, a Trust/Untrust dialog prompts on your device. You need to Trust a computer to enable sync and data transfer between the iPhone/iPad and the computer. If you tap on "Don't Trust", iTunes is not able to recognize your device at all.

- 2. On the **Stellar Phoenix Data Recovery for iPhone** main screen, select the **Recover from iPhone** option.
- The application starts analyzing the device you have connected. In case you have connected multiple devices, the application lists Device Name, Device Type and Serial Number of the connected devices. Select the desired device from which you want to recover the data.

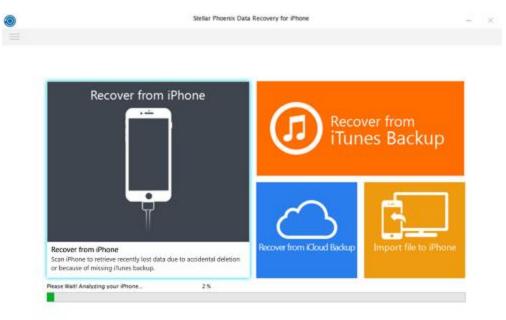

4. If your iphone is encrypted, a dialog box will open prompting you to enter the password. Enter the password and click **OK**.

| Red | cover from | iPhone                      |                          |              |                       |
|-----|------------|-----------------------------|--------------------------|--------------|-----------------------|
|     |            | nix Data Recovery for iPhor |                          | Recov        | er from               |
|     | $\bigcirc$ |                             | backup file is encrypted | I. Enter the | es Backup             |
|     | U          |                             | •••••                    |              |                       |
|     |            |                             | OK                       | Cancel       | -                     |
|     | Ū          | ×                           | C                        | 5            |                       |
|     | . W.       |                             | Recover from             | Cloud Backup | Import file to iPhone |

 After successful analysis, item selection window will pop up. Select the type of data i.e. Everything, Photos and Videos, Messages and Call Log, Memos and Others, you want to recover.

| Phone               |                                                   |                             |                |  |
|---------------------|---------------------------------------------------|-----------------------------|----------------|--|
| Photos & Videos     | ellar Phoenix Data Recovery for iPhone            |                             |                |  |
| - Apps Library      | Select the items you want to recover from selecte | d aource.                   |                |  |
| Messages & Call Log | V Recover Everything                              |                             |                |  |
| Call History        | Photos and Videos                                 |                             |                |  |
| - Messages          | 2 Camera Roll                                     | 📝 Photo Stream              | 😢 Appa Library |  |
| Message Attache     | 12 Messages and Call Log                          |                             |                |  |
| WhatsApp Attact     | (2) Contacta                                      | 10 Messages and Attachments | 2 Call History |  |
| - 🖸 🔽 Viber         | VhataApp and Atlachments                          | Vber                        | Tango          |  |
|                     | 12 Line                                           | 2 WeOlat                    | 12 Kk          |  |
| - E WeChat          | R Menos and Others                                |                             |                |  |
| Memos & Others      | Interstand Attachments                            | 2 Calendar                  | Reninders      |  |
| Notes               | 2 Vace Memore                                     | 😥 Safari Bookmarka          | 100000000      |  |
| - Notes Attachme    |                                                   |                             |                |  |

6. You can now preview and save data. Following file types are supported: Camera Roll, Photo Stream, Contacts, Messages, Message Attachments, Call history, Calendar, Notes, Notes Attachments, Voice Memo, Reminder, Safari Bookmarks, WhatsApp, WhatsApp Attachments, Viber, Tango, WeChat, Line, Kik and Apps Library. From the left-hand side tree view, click the supported file type under the listed iOS device and all items under the selected supporting type head are listed.

| ≡10@07#⊗                  |           | (q                  | Brow A             | Show Deleted Only      Show Beating                                                                                                    |
|---------------------------|-----------|---------------------|--------------------|----------------------------------------------------------------------------------------------------|
| iPhone                    | Title     | Date                | Notes *            |                                                                                                    |
| I Phone                   | 2 1 N8    | 01/10/2017 21 24 57 | NB                 | Note                                                                                                    |
| Photos & Videos           | C TR NS   | 01/10/2017 21:22:39 | N3                 |                                                                                                    |
| Camera Roll               | E III N2  | 01/30/2017 21:21:50 | N2                 | Title                                                                                                    |
| Photo Stream              | 2 IN I    | 01/30/2017 21 21:17 | NI                 |                                                                                                    |
| Hessages & Call Log       | 2 C25     | 01/24/2017 20:08:33 | C25 II             | Contract Contract Con |
| Contacts                  | 🗹 🗐 C34   | 01/24/2017 20:08:00 | C34)#/~70/)&-#))-& | C12                                                                                                    |
| Call History              | 2 E C12   | 01/24/2017 20:07 18 | C17                | 222.01.02                                                                                                    |
| - Messages                | C = C31   | 01/24/2017 20:06:53 | C31                | Note                                                                                                    |
| Message Attachments       | 2 E C10   | 01/24/2017 20:06:27 | C30 Gsiabvdja      |                                                                                                    |
| WhatsApp                  | 2 E C29   | 01/24/2017 20:05:10 | C29                | 617                                                                                                    |
| WhatsApp Attachments      | 2 mc27    | 01/24/2017 20:04:26 | C27                | Value of the second second second second second second second second second second second second second second                                                                                                    |
| - 🛛 🖸 Viber               | 2 C C26   | 01/24/2017 20:04:05 | C26 12344728       | 100 (D) (D) (D)                                                                                                    |
| - Tango                   | 回面 c25    | 01/24/2017 20:03:25 | C25                |                                                                                                    |
| - Co Line                 | 2 E C23   | 01/24/2017 20:02:28 | C23                | S2 (00)                                                                                                    |
| - WeChat                  | 2 E C22   | 01/24/2017 20:02:06 | С22 Нарру 26 јал   |                                                                                                    |
| Kik Kik                   | E E C21   | 01/24/2017 20:01:36 | C217.'skjsbdbbxbja |                                                                                                    |
| S O Memos & Others        | 2 E C20   | 01/24/2017 20:01:17 | C20                | ar a 23 53                                                                                                    |
| - C Notes                 | G E C19   | 01/24/2017 20:00:50 | C19                | and a second to be addressed                                                                                                    |
| Notes Attachment          | 🖸 🗐 C18   | 01/24/2017 20:00:28 | C18 Shehwhshahahgd |                                                                                                    |
| Reminders                 | 🖸 🕅 C17   | 01/24/2017 20:00:06 | C17                |                                                                                                    |
| Safari Bookmarks          | 2 E C16   | 01/24/2017 19 59:41 | C16 Querty         |                                                                                                    |
| Voice Memos               | ☑ III ¢14 | 01/24/2017 19:58:56 | c14 ~7=~7=~7=~7    |                                                                                                    |
| Contraction of the second | E Ten     | 61/24/2017 19 58:50 | en                 |                                                                                                    |
|                           |           |                     | 1111111 (111111)   | 1                                                                                                    |

Note: All deleted items are listed in red whereas all others are black.

7. You can either select all or a few items (by selecting the checkboxes in front of them).

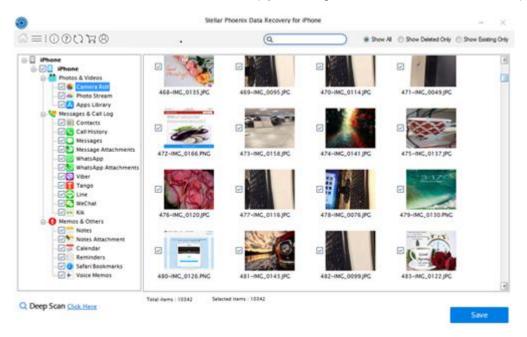

#### Note:

- You can preview the existing and deleted items, and you can also search for a specific item by typing a keyword in the search box.
- Click **Deep Scan** if your desired data is not included in the list.
- 8. Click Save to confirm it. Save Files dialog appears as shown below.

| Save Files                                                                |                                                                              |  |  |  |  |
|---------------------------------------------------------------------------|------------------------------------------------------------------------------|--|--|--|--|
| Save to Computer<br>Browse location on local disk to save selected itmes: | Save to iPhone<br>Select device to which selected items have to be exported: |  |  |  |  |
| C:\Users\Administrator\Desktop\iPhone 5s\<br>Browse                       | Select iPhone Listed Below $\lor$                                            |  |  |  |  |
|                                                                           | OK Cancel                                                                    |  |  |  |  |

 Select the Save to Computer option if you want to save the recovered files to your computer. Click Browse and select a destination for saving the recovered files and click OK. 10. Alternatively, select the **Save to iPhone** option if you want to save the recovered files to your device. From the drop-down box select the desired device to which you want to save the recovered files and click **OK**.

**Note**: You cannot recover deleted items from Camera Rolls, Photo Streams, Apps Library, Attachments and Voice Memos.

## **Recover from iTunes Backup**

You can scan an iTunes backup file for data if you have synchronized your iOS device with iTunes earlier. Scanning backup file is helpful in case you have lost your data. You can then recover the lost data from iTunes backup files using **Stellar Phoenix Data Recovery for iPhone** software.

To use the Scan Backup option of the software, follow the steps given below:

- 1. Run **Stellar Phoenix Data Recovery for iPhone**. (**Note**: You do not need to connect your iOS device for recovering data from iTunes backup files)
- 2. On the Stellar Phoenix Data Recovery for iPhone main screen, select the Recover from iTunes Backup option.

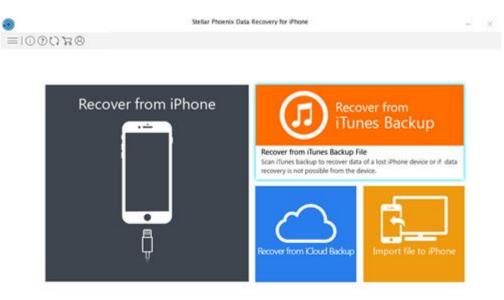

3. The application lists all the iTunes backup files listed in your systems.

|                                                                                                    | Select the backup file from the list be | low and then click on "Scan" to begin recov | try.        |
|----------------------------------------------------------------------------------------------------|-----------------------------------------|---------------------------------------------|-------------|
| -                                                                                                    | Name                                    | Backup Date                                 | iOS Version |
|                                                                                                    | @ Administrator's iPhone                | 03/30/2016 09:18                            | 9.2         |
|                                                                                                    | ② Administrator's iPhone                | 03/11/2016 08 28                            | 9.2         |
|                                                                                                    | ② Administrator's Phone                 | 03/16/2016 08:46                            | 9.2         |
|                                                                                                    | @ lphone                                | 03/17/2016 11:24                            | 9.2         |
| $\sim$                                                                                                    | @ Administrator's Phone                 | 03/19/2016 09:19                            | 9.2         |
| iTunes Backup                                                                                                    | @ Administrator's Phone                 | 03/22/2016 08:34                            | 9.2         |
| Turies backup                                                                                                    | @ sphone 6                              | 03/23/2016 15:32                            | 9.2         |
|                                                                                                    | ② Administrator's iPhone                | 04/08/2016 09:06                            | 9.3         |
| Recover lost data from a backup file that<br>was created earlier. In case the desired<br>backup file is not shown in the list, you can<br>add a backup file here by Clicking on the<br>"Add Backup" button. | @ Phone                                 | 04/06/2016 13:27                            | 9.5         |
|                                                                                                    | @ Administrator's (Pad                  | 04/14/2016 09:55                            | 9.2.1       |
|                                                                                                    | ② Administrator's iPhone                | 04/12/2016 13:54                            | 9.2.1       |
|                                                                                                    | Administrator's iPad                    | 04/13/2016 12:25                            | 9.2.1       |
|                                                                                                    | @ iPhone 5s                             | 04/20/2016 15:06                            | 9.3.1       |
|                                                                                                    | @ Administrator's iPhone                | 04/16/2016 15:39                            | 9.3.1       |
|                                                                                                    | (2) Iphone 6                            | 04/14/2016 11:44                            | 9.5.1       |
|                                                                                                    | @ Administrator's iPad                  | 04/19/2016 14:46                            | 9.2.1       |
|                                                                                                    | (g) iPhone 4s                           | 03/29/2016 16:33                            | 9.2.1       |
|                                                                                                    | ② iPhone 4s                             | 03/19/2016 09:25                            | 92.1        |
|                                                                                                    | @ Administrator's iPhone                | 03/11/2016 08:20                            | 9.2.1       |
|                                                                                                    | @ Administrator's Phone                 | 03/11/2016 08:20                            | 9.2.1       |
|                                                                                                    | @ Administrator's iPhone                | 03/11/2016 08:20                            | 9.2.1       |

4. If your backup is encrypted, a dialog box will open prompting you to enter the password. Enter the password and click **OK**.

|    | Select backup file and click "Scan" to re | ecover data.     |             |
|----|-------------------------------------------|------------------|-------------|
|    | Name                                      | Backup Date      | iO5 Version |
|    | @ RND's iPhone                            | 03/07/2018 15:55 | 10.3.3      |
|    | (2) Phone                                 | 03/09/2018 13:30 | 10.3.3      |
|    | @ RND's imone                             | 03/05/2018 14:46 | 11.2.5      |
| () | () Phone                                  | 02/26/2018 15:32 | 11.2.5      |
|    |                                           | OK Cancel        |             |
|    | <u></u>                                   |                  |             |
|    |                                           |                  |             |

5. After successful analysis, item selection window will pop up. Select the type of data i.e. **Everything**, **Photos and Videos, Messages and Call Log, Memos and Others**, you want to recover.

| Phoenix Data Recovery for iPhone              |                                                                                                    |                                                                                                    |                                                                                                    |
|-----------------------------------------------|----------------------------------------------------------------------------------------------------|----------------------------------------------------------------------------------------------------|----------------------------------------------------------------------------------------------------|
| t the terms you want to recover from selecter | ed source.                                                                                                    |                                                                                                    |                                                                                                    |
|                                               |                                                                                                    |                                                                                                    |                                                                                                    |
| Photos and Videos                             |                                                                                                    |                                                                                                    |                                                                                                    |
| 😥 Camera Roll                                 | Photo Stream                                                                                                    | 2 Appen Library                                                                                                    |                                                                                                    |
| 2 Messages and Call Log                       |                                                                                                    |                                                                                                    |                                                                                                    |
| (2) Contacta                                  | 2 Messages and Attachments                                                                                                    | 2 Cell History                                                                                                    |                                                                                                    |
| Vhata/co and Atlachments                      | Viber                                                                                                    | Tango                                                                                                    |                                                                                                    |
| 12 Line                                       | 😥 WeOlat                                                                                                    | 12 Kk                                                                                                    |                                                                                                    |
| V. Menos and Others                           |                                                                                                    |                                                                                                    |                                                                                                    |
| V Notes and Attachments                       | 2 Calendar                                                                                                    | Z Reninders                                                                                                    |                                                                                                    |
| [2] Voice Memor                               | 12 Safari Bookmarka                                                                                                    |                                                                                                    |                                                                                                    |
| 2 Voice Memore                                | 12 Safari Bookmarka                                                                                                    |                                                                                                    |                                                                                                    |
|                                               | Recover Everything Photos and Wideos Conera Roll Conera Roll Contacts Contacts Conta | the tens you want to recover from selected source.<br>Recover Everything  Photos and Videos  Canera Rol  Rol  PhotoStman  Mossages and Cal Log  Contacts  V Hota/kgo and Attachments  V Hota/kgo and Attachments  Mossages and Attachments  Mossages and Attachments  Calendar  Calendar | the terms you want to recover from selected source.<br>Recover Everything  Photos and Videos  Camera Rol  PhotoStream  Acad Acad Log  Conacts  Videos and Attachments  Videos  Kit  Messages and Attachments  Color Call Hetory  Kit  Color Call Hetory  Color Call Hetory  Color Call He |

6. Select an iTunes backup from which you want to preview and save data. You can save data from following: Camera Roll, Photo Stream, Contacts, Messages, Message Attachments, Call history, Calendar, Notes, Notes Attachments, Reminder, Voice Memo, Safari Bookmarks, WhatsApp, WhatsApp Attachments, Viber, Tango, WeChat, Line, Kik and Apps Library. (Note: All deleted items are listed in red whereas all others are black.)

| ≡I000 <b>¤</b> ⊗     |          | (Q                  | ) * Stew /               | V 🗇 Show Deleted Only 🗇 Show E                                                                                                    |
|----------------------|----------|---------------------|--------------------------|----------------------------------------------------------------------------------------------------|
| iTunes backup        | Title    | Date                | Notes                    |                                                                                                    |
| 2 Phone              | E 1 21   | 07/21/2017 04 15:43 | 21 July                  | Note                                                                                                    |
| 🗊 🏜 Photos & Videos  |          | 01/08/2017 22 38 59 | 9 march                  |                                                                                                    |
| Camera Roll          | IA I     | 02/10/2017 01 59 22 | AT is that your friend a | Title                                                                                                    |
| Apps Library         | 2 III NA | 01/30/2017 21 24 57 | NE                       | THE                                                                                                    |
| Hessages & Call Log  | 2 E N3   | 01/30/2017 21 22 59 | N3                       | No. of Control of Control of Cont |
| Contacts             | 2 E N2   | 01/10/2017 21 21 50 | N2                       | N                                                                                                    |
| - Call History       | 2 E NI   | 01/30/2017 21:21:17 | NI                       | 225(3,5)                                                                                                    |
| - Messages           | @ m c25  | 01/24/2017 20:08:33 | C25                      | Note                                                                                                    |
| Message Attachments  | 2 E C14  | 01/24/2017 20:08:00 | C14):#/~70/)&-#))-&      |                                                                                                    |
| WhatsApp             | E E Ci2  | 01/24/2017 20:07:18 | C32                      | NĚ                                                                                                    |
| WhatsApp Attachments | 2 E C31  | 01/24/2017 20:06:53 | C31                      |                                                                                                    |
| Viber                | 2 E C30  | 01/24/2017 20:06:27 | C 30 Gstabydja           | That and this has                                                                                                    |
| - Z Tango            | E E C29  | 01/24/2017 20:05:10 | C29                      | ether in m.                                                                                                    |
| - Co Line            | 2 E C27  | 01/24/2017 20:04 26 | C27                      | (ACCR) PART                                                                                                    |
| - C WeChat           | 2 E C26  | 01/24/2017 20:04:05 | C26 12344728             | Tiestite 2v                                                                                                    |
| Kik                  | E = c25  | 01/24/2017 20:03:25 | C25                      | and the second second se                                                                                                    |
| Memos & Others       | 2 E C23  | 01/24/2017 20:02:28 | C23                      | Second Second Second                                                                                                    |
| - C T Notes          | C E C22  | 01/24/2017 20:02:06 | C22 Happy 26 Jan         |                                                                                                    |
| Notes Attachment     | 2 m c21  | 01/24/2017 20:01:36 | C217:skjsbdbbxbja        |                                                                                                    |
| Calendar Calendar    | 🖸 🕅 C20  | 01/24/2017 20:01:17 | C20                      |                                                                                                    |
| Safari Bookmarks     | 2 E C19  | 01/24/2017 20:00:50 | C19                      |                                                                                                    |
| Voice Memor          | 2 E C18  | 01/24/2017 20:00:28 | C18 Shehiwhshahahgd      |                                                                                                    |
| CELE A ARRENTED      | F = C17  | 61/24/2017 20:00:06 | C17 2                    |                                                                                                    |
|                      |          |                     | •                        | 1                                                                                                    |

- 7. From the tree view, click on the supported file categories under the listed iTunes backup file which lists all items under the selected category head.
- 8. You can either select all or a few items (by selecting the checkboxes in front of them).

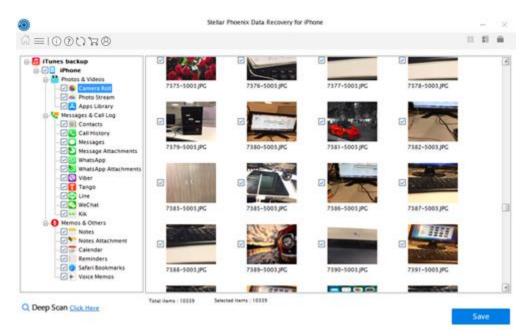

#### Note:

- You can preview the existing and deleted items, and you can also search for a specific item by typing a keyword in the search box.
- Click **Deep Scan** if your desired data is not included in the list.
- 9. Click Save to confirm it. Select a destination to save the data.

**Note**: In **Stellar Phoenix Data Recovery for iPhone** you have an option of manually adding the backup file from your system using the **Add Backup** option. You need to click **Add Backup** option and then browse to the iTunes backup location, select it and then click **OK**.

Stellar Phoenix Data Recovery for iPhone

- ×

Select the backup file from the list below and then click on "Scan" to begin recovery.

|                                                              | Name                                                                                                    | Backup Date                      | iOS Version |
|--------------------------------------------------------------|----------------------------------------------------------------------------------------------------|----------------------------------|-------------|
|                                                              | ② Administrator's iPhone                                                                                                    | 03/30/2016 09:18                 | 9.2         |
|                                                              | Administrator's iPhone     Administrator's iPhone     Administrator's     Administrator's     Administratory     Administratory     Admini | 03/11/2016 08:28                 | 9.2         |
|                                                              | ② Administrator's iPhone                                                                                                    | 03/16/2016 08:46                 | 9.2         |
|                                                              | <li>(2) Iphone</li>                                                                                                    | 03/17/2016 11:24                 | 9.2         |
|                                                              |                                                                                                    |                                  | 9.2         |
| iTunes Backup                                                | Add Back                                                                                                    | ib.                              | 9.2         |
| Traffes backup                                               |                                                                                                    | 9.2                              |             |
|                                                              | If your iPhone is not listed here, it's because the<br>with iTunes.                                                                                                    | device has not been synchronized | 9.5         |
| cover lost data from a backup file th                        | with frames.                                                                                                    | 9.3                              |             |
| is created earlier. In case the desired                      | Select the iTunes backup file to recover your dat                                                                                                    | 9.2.1                            |             |
| ckup file is not shown in the list, you                      |                                                                                                    | Browse                           | 9.2.1       |
| ld a backup file here by Clicking on t<br>dd Backup* button. |                                                                                                    | browse                           | 9.2.1       |
| oo sackup oonon.                                             |                                                                                                    |                                  | 9.3.1       |
|                                                              | Help                                                                                                    | OK Cancel                        | 9.3.1       |
|                                                              |                                                                                                    |                                  | 9.3.1       |
|                                                              | ② Administrator's iPad                                                                                                    | 04/19/2016 14:46                 | 9.2.1       |
|                                                              | ② Administrator's iPhone                                                                                                    | 03/29/2016 16:33                 | 9.2.1       |
|                                                              | ② iPhone 4s                                                                                                    | 03/19/2016 09:25                 | 9.2.1       |
|                                                              | ② Administrator's iPhone                                                                                                    | 03/11/2016 08:20                 | 9.2.1       |
|                                                              | ② Administrator's iPhone                                                                                                    | 03/11/2016 08:20                 | 9.2.1       |
|                                                              | ② Administrator's iPhone                                                                                                    | 03/11/2016 08:20                 | 9.2.1       |

Add Backup

6 =

## **Recover from iCloud Backup**

You can scan an iCloud backup file for data if you have synchronized your iOS device with iCloud earlier. To restore or recover your lost files from iCloud backup, you need **Stellar Phoenix Data Recovery for iPhone** to help you.

To use the **iCloud Backup** option of the software, follow the steps given below:

- 1. Run **Stellar Phoenix Data Recovery for iPhone**. (**Note**: You do not need to connect your iOS device for recovering data from iCloud backup files)
- 2. On the Stellar Phoenix Data Recovery for iPhone main screen, select the Recover from iCloud Backup option.

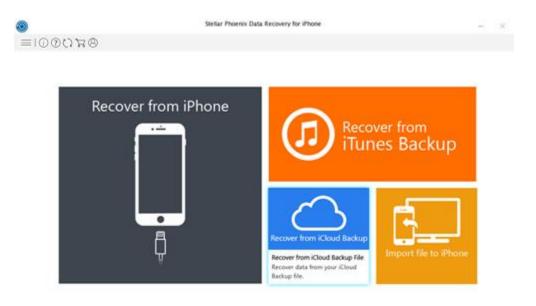

3. Enter the **Apple ID** and **Password** to get a list of all available backup files from iCloud.

| ۲                                                                                              | Stellar Phoenix Data Rec             | overy for iPhone |             |                | -     | ×  |
|------------------------------------------------------------------------------------------------|--------------------------------------|------------------|-------------|----------------|-------|----|
| $\leftarrow \equiv$                                                                            |                                      |                  |             |                |       |    |
|                                                                                                | Select a backup of your Phone that y | ou want to scan. |             |                |       |    |
| Sign in to iCloud<br>iCloud<br>Append:<br>Passeerd:<br>Sign In<br>Forget Apple 10 or Passeord? | Name                                 | Backup Date      | IOS Version | ICloud Account |       |    |
|                                                                                                | Delete Downloaded Backup             |                  |             | Scan           | Cance | el |

1. DO NOT connect your device to computer while recovery process is running. 2. Your privacy is completely secure as Stellar never keeps any contents or records of your Apple account.

- 4. Scan and Download the iCloud backup files.

| 0                             |                                                                                                  | Stellar Pho                                                                                                    | enix Data Recovery  | for iPhone                                                                                                    |                                                                           | -                                                                                                    | ×     |
|-------------------------------|--------------------------------------------------------------------------------------------------|----------------------------------------------------------------------------------------------------|---------------------|----------------------------------------------------------------------------------------------------|---------------------------------------------------------------------------|----------------------------------------------------------------------------------------------------|-------|
| $\epsilon \equiv$             |                                                                                                  |                                                                                                    |                     |                                                                                                    |                                                                           |                                                                                                    |       |
|                               |                                                                                                  | Select a backup of you                                                                                                    | r Phone that you we | Int to scan.                                                                                                    |                                                                           |                                                                                                    |       |
| Sig<br>Apple 10<br>Passeord : | gn in to iCloud<br>iCloud<br>smithjon.emaild@gnail.com<br>Sign h<br>Forget Apple 18 or Patement? | Name<br>Gifhone<br>Gifhone<br>Gifhone<br>Gifhone<br>Gifhone<br>Gifhone<br>Gifhone<br>Caller iPad<br>Gifhone<br>Caller iPad<br>Caller iPad<br>Calle | 3<br>1<br>0<br>0    | Backup Date 1105/2015/09/33.09 2110/2014/10:08/29 0108/2015/16/44 00:08/2015/16/44 91:061/2015/16/46 91:061/2014/08/31/27 91:051/2014/09/02/01 91:061/2014/15/45/04 | 05 Version<br>8.1.1<br>8.0.2<br>8.1.3<br>7.1.2<br>7.1.2<br>7.1.2<br>7.1.2 | iCloud Account<br>smithjon emaild@gmail.com<br>iPhone@yahoo.com<br>smithjon emaild@gmail.com<br>iPhone@yahoo.com<br>smithjon.emaild@gmail.com<br>iPhone@yahoo.com<br>smithjon.emaild@gmail.com |       |
|                               |                                                                                                  | Delete Downloaded 84                                                                                                    | eckup.              |                                                                                                    |                                                                           | Scan C                                                                                                    | ancel |

**Note:** In case you do not have any backup with the account entered, the dialog box shown below appears.

|                                                                                             | Select a backup of your iPhone t | hat you want to scan.    |             |               |  |
|---------------------------------------------------------------------------------------------|----------------------------------|--------------------------|-------------|---------------|--|
| $\bigcirc$                                                                                  | Name                             | Backup Date              | IOS Version | Kloud Account |  |
| Sign in to iCloud<br>IOoud<br>Apple ID : ayushi agrawal@stellarifo.com<br>Pasawod : ••••••• | Stellar Phoenix                  | Data Recovery for iPhone |             |               |  |
| Sc<br>Forgot Apple ID or Pas                                                                |                                  | OK                       |             |               |  |
|                                                                                             |                                  |                          |             |               |  |

5. After successful analysis, item selection window will pop up. Select the type of data i.e. **Everything**, **Photos and Videos**, **Messages and Call Log**, **Memos and Others**, you want to recover.

| Cloud backup        |                                                   |                            |                  |  |
|---------------------|---------------------------------------------------|----------------------------|------------------|--|
| Phone not found     |                                                   |                            |                  |  |
| Camera Roll         | tellar Phoenix Data Recovery for iPhone           |                            |                  |  |
| Apps Library        | Select the items you want to recover from selecte | ed source.                 |                  |  |
| Messages & Call Log | V Recover Everything                              |                            |                  |  |
| - [] (ii) Contacts  | 2 Photos and Videos                               |                            |                  |  |
| Call History        | 😥 Camera Roll                                     | Photo Stream               | 2 Appa Library   |  |
| - D Message Attache | 12 Messages and Call Log                          |                            |                  |  |
| WhatsApp Attact     | (V) Contacts                                      | I Messages and Attachments | [2] Call History |  |
| - El 🖸 Viber        | VhatsApp and Atlachments                          | Vber                       | 12 Tango         |  |
|                     | 2 Line                                            | 12 WeOvat                  | 2 KK             |  |
| - Carl WeChail      | R Memos and Others                                |                            |                  |  |
| O Memos & Others    | [2] Notes and Attachments                         | 2 Calendar                 | 2 Reninders      |  |
| Notes               | [2] Vaice Memore                                  | 😥 Safari Bookmarka         |                  |  |
| Calendar            |                                                   |                            |                  |  |

6. Select an iCloud backup from which you want to preview and save data. You can save data from following: Camera Roll, Photo Stream, Contacts, Messages, Message Attachments, Call History, Calendar, Notes, Notes Attachments, Reminders, Voice Memos, Safari Bookmarks, WhatsApp, WhatsApp Attachments, Viber, Tango, WeChat, Line, Kik and Apps Library.

|                                                                                                    | Stelu                  | r Phoenix Data Recovery for iPhone                                                                                                    |            | -                                                                                                    | X          |
|----------------------------------------------------------------------------------------------------|------------------------|----------------------------------------------------------------------------------------------------|------------|----------------------------------------------------------------------------------------------------|------------|
| ≡10.0028                                                                                                    |                        | Q                                                                                                    | Show All C | Show Deleted Only 🔿 Show Exe                                                                                                    | ating Only |
| Cloud backup  Cloud backup  C |                        | Phone, Email<br>unknown<br>unknown<br>+917041214428<br>dm-02658<br>unknown<br>unknown<br>+917755801785<br><b>x6-yloptim</b><br>+51556<br>unknown<br>unknown<br>unknown |            | ad-vpaytm<br>Unicipal<br>01:02:001-05:01:05<br>01:02:001-05:01:05<br>01:02:001-05:01<br>01:02:001-05:01<br>01:02:01<br>01:02:01<br>01:01<br>01:02:01<br>01:02:01<br>01:00:00<br>01:00:00<br>01:00:00<br>01:00:00<br>01:00:00<br>01:00:00<br>01:00:00<br>01:00:00<br>01:00:00<br>01:00:00<br>01:00:00<br>01:00:00<br>01:00:00<br>01:00:00<br>01:00:00<br>01:00:00<br>01:00:00<br>00:00<br>00:00<br>00:00<br>00:00:00<br>00:00<br>00:00<br>00:00<br>00:00<br>00:00<br>00:00<br>00:00<br>0 |            |
| Calendar     Safar Bookmarks     Safar Bookmarks     Safar Bookmarks     Safar Bookmarks     Safar Bookmarks                                                                                                    |                        | + 919997401511<br>am-poofer<br>+ 9157575751<br>en-lowins<br>unknown<br>unknown<br>unknown<br>am-pobank<br>ng-goloib<br>unknown<br>unknown                              | ,          |                                                                                                    |            |
|                                                                                                    | C Total memory 245 Set |                                                                                                    | > <        | 1                                                                                                    | >          |

7. From the tree view, click on the supported file categories under the listed iCloud backup file which lists all items under the selected category heading.

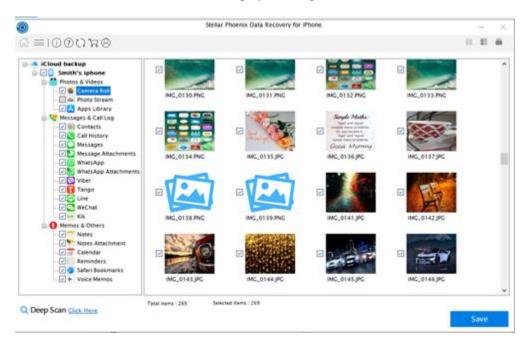

8. You can either select all or a few items (by selecting the checkboxes in front of them).

Note:

- You can preview the existing and deleted items, and you can also search for a specific item by typing a keyword in the search box.
- Click **Deep Scan** if your desired data is not included in the list.
- 9. Click **Save** to confirm it. Select a destination to save the data.

| 0                                                                                                    | Stellar Phoenix Data Recovery for Phone                                                                                                    | - × |
|----------------------------------------------------------------------------------------------------|----------------------------------------------------------------------------------------------------|-----|
| Ω =                                                                                                    |                                                                                                    |     |
| Cloud backup<br>Smith's iphone<br>Protos & Videos<br>Photo Stream<br>Photo Stream<br>Photo Stream                                                                                                    | Videos<br>Total Remo: 5                                                                                                    | ^ î |
| Messages & Cell Lob     Contact Swe Fires     Contact Swe Fires     Call Hist     Call Message     SwetsAg     Contact Age     WhatSAg     Contact Age     Contact Age     Contact     Contact     Contact     Contact     Contact     Co                                                                                                    | Computer     O Seve to iPhone     doin on local disk to save selected times     Select device to which selected times have to be exported.     Select iPhone     Browse     Isoaly open the destination folder after saving |     |
| Mechat<br>Weckat<br>Weckat | CK Cancel                                                                                                    |     |

## **Deep Scan**

**Deep Scan** allows you to recover data from iphone. It does a comprehensive scan of the ios devices and itunes backup to recover each and every bit of lost or deleted data. It searches for lost files on the basis of file signature. This recovery option recovers everything that is found in the selected source. This option is especially helpful in case of severely deleted and corrupted iphone data.

In case, after the quick scan process is completed and your desired file is not included in the list of files detected, you can opt for **Deep Scan** to perform a comprehensive scan of the selected device and backup.

#### To perform Deep Scan:

1. Once quick scan is completed, in the preview window choose **Click Here** option given at the bottom of the window to start **Deep Scan**.

| ≡10@0#8                                                                                                    |             | (Q                                                                                                    |                          | Al 🗇 Show Deleted Only 🗇 Show B |
|----------------------------------------------------------------------------------------------------|-------------|----------------------------------------------------------------------------------------------------|--------------------------|---------------------------------|
| iTunes backup                                                                                                    | Title       | Date                                                                                                    | Notes                    |                                 |
| 2 Phone                                                                                                    | 21 1 21     | 07/21/2017 04:15:43                                                                                                    | 21 July                  | Note                            |
| - Photos & Videos                                                                                                    |             | 01/08/2017 22 38 59                                                                                                    | 9 march                  |                                 |
| Camera Roll                                                                                                    |             | 02/10/2017 01 59 22                                                                                                    | AT is that your friend a | Title                           |
| Apps Library                                                                                                    | 2 EM        | 01/30/2017 21 24 57                                                                                                    | NB                       | THE                             |
| Hessages & Call Log                                                                                                    | 2 E N3      | 01/30/2017 21 22 39                                                                                                    | N3                       |                                 |
| Contacts                                                                                                    | 1 I N2      | 01/10/2017 21 21 50                                                                                                    | N2                       | N                               |
| - Call History                                                                                                    | C II NI     | 01/30/2017 21:21:17                                                                                                    | NI                       | 225(3)(3)                       |
| - Messages                                                                                                    | @ III C25   | 01/24/2017 20:08:33                                                                                                    | C25                      | Note                            |
| Message Attachments                                                                                                    | 2 E CH      | 01/24/2017 20:08:00                                                                                                    | C14):#/~70/)&-#))-&      |                                 |
| WhatsApp                                                                                                    | 回回ct2       | 01/24/2017 20:07:18                                                                                                    | C32                      | NĚ                              |
| WhatsApp Attachments                                                                                                    | 2 E C33     | 01/24/2017 20:06:53                                                                                                    | C31                      |                                 |
| Viber                                                                                                    | 2 E C30     | 01/24/2017 20:06:27                                                                                                    | C 30 Gstabvdja           | The and the test                |
| - Z Tango                                                                                                    | E E C29     | 01/24/2017 20:05:10                                                                                                    | C29                      | rited in pa.                    |
| - Co Line                                                                                                    | 2 E C27     | 01/24/2017 20:04 26                                                                                                    | C27                      | (ACCR) Per                      |
| - C WeChat                                                                                                    | 🗹 🗐 C26     | 01/24/2017 20:04:05                                                                                                    | C26 12344728             | Treating Day                    |
| Kik                                                                                                    | E = c25     | 01/24/2017 20:03:25                                                                                                    | C25                      |                                 |
| Memos & Others                                                                                                    | 2 E C23     | 01/24/2017 20:02:28                                                                                                    | C23                      | States of States of States      |
| - Com Notes                                                                                                    | 🖂 🗐 C22     | 01/24/2017 20:02:05                                                                                                    | C22 Happy 26 Jan         |                                 |
| Notes Attachment                                                                                                    | 2 m c21     | 01/24/2017 20:01:36                                                                                                    | C217.'skjsbdbbxbja       |                                 |
| and the second second s | 🖂 🗐 C20     | 01/24/2017 20:01:17                                                                                                    | C20                      |                                 |
| Safari Bookmarks                                                                                                    | 2 E C19     | 01/24/2017 20:00:50                                                                                                    | C19                      |                                 |
| Voice Memor                                                                                                    | ☑ Ξ c18     | 01/24/2017 20:00:28                                                                                                    | C18 Sheniwnshahahgd      |                                 |
| and the result interiors                                                                                                    | F = C17     | 61 (24 (2017 20:00:06                                                                                                    | C17 5                    |                                 |
|                                                                                                    | · Carlotter | and the second second s |                          |                                 |

2. A screen showing the scanning process is displayed. Click **Stop** to stop the scan at any point.

| iTunes backup           | Title              | Date                    | Notes                     |     |                                                                                                    | _ |
|-------------------------|--------------------|-------------------------|---------------------------|-----|----------------------------------------------------------------------------------------------------|---|
| 2 Phone                 | 2 1 21             | 07/21/2017 04 15 43     | 21 July                   |     | Note                                                                                                    |   |
| 🔆 🊰 Photos & Videos     |                    | 01/08/2017 22:38:59     | 9 march                   |     |                                                                                                    |   |
| Camera Roll             | AI AI              | 02/10/2017 01 59 22     | AT is that your friend a. | Tit | le .                                                                                                    |   |
| Photo Stream            | NS NS              | 01/10/2017 21:24:57     | NE                        | -   | ie.                                                                                                    |   |
| Apps Library            | E IR NS            | 01/30/2017 21:22:39     | N3                        |     |                                                                                                    |   |
| Messages & Call Log     | Deep Scan          | 10 GM 5000 01 12-55     | 100                       | 1   | NI                                                                                                    |   |
| Call History            | Call South State   | ALCOHOLD DO NO. OF      | 100                       | 100 | 129                                                                                                    |   |
| Messages                | Please wat while   | deep scan is completed. |                           | Not | le                                                                                                    |   |
| - 💽 Message Attachments |                    |                         |                           |     |                                                                                                    |   |
| - Cal WhatsApp          | Preparing for deel | p acan                  | 1000                      |     | NĚ                                                                                                    |   |
| - WhatsApp Attachments  | 3                  |                         | 312                       |     | _                                                                                                    |   |
| - 2 Viber               | Steps 1 of 4       |                         |                           |     | Chat and division                                                                                                    |   |
| - Tango                 | 121                |                         |                           |     | Contraction of the local division of the local division of the loc |   |
| - Con Line              |                    |                         |                           |     | Final Proof                                                                                                    |   |
| - KK                    |                    |                         | Stop                      |     | 100                                                                                                    |   |
| G O Memos & Others      |                    |                         |                           |     | and the second second                                                                                                    |   |
| Notes                   | 2 T C22            | 01/24/2017 20:02:05     | C22 Happy 26 Jan          |     | Address of the owner of the                                                                                                    |   |
| - Notes Attachment      | E ( C2)            | 01/24/2017 20 01:56     | C217.'skjsbdbbxbja        |     |                                                                                                    |   |
| Calendar                | C 1 C20            | 01/24/2017 20:01:17     | C20                       |     |                                                                                                    |   |
| Reminders               | E E C19            | 01/24/2017 20:00:50     | C19                       |     |                                                                                                    |   |
| Safari Bookmarks        | E = c18            | 01/24/2017 20:00:28     | C18 Shehiwhshahahgd       | 100 |                                                                                                    |   |
| Voice Memos             | F = C17            | 01/24/2017 20:00:06     | C17                       |     |                                                                                                    |   |

3. Once the scanning process is completed, a dialog box displaying the message '*Deep Scan completed*' is displayed.

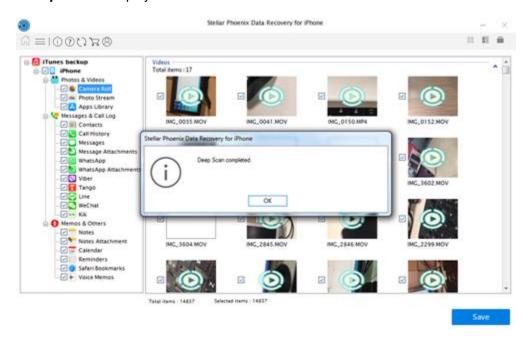

 In case the additional data is not recovered through Deep Scan, a dialog box displaying the message '*Deep Scan completed. No additional data found*' is displayed.

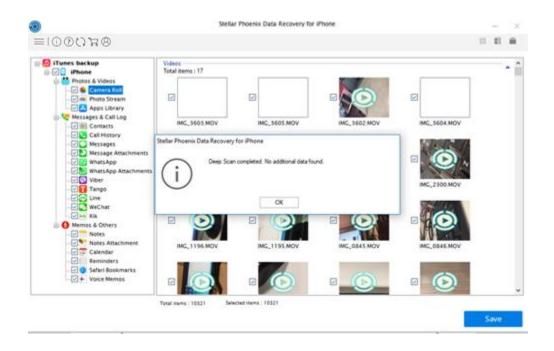

5. Files found during Deep Scan can be viewed in the preview window and saved at any desired location.

### Import File to iPhone

**Import file to iPhone** option of the software allows you to transfer recovered files such as photos, videos, audio, contact, notes, safari bookmarks and calendar from PC to iPhone. You can select the required source file type and its associated files which you want to import.

To use the Import file to iPhone option of the software, follow the steps given below:

1. Connect your iPhone to your computer via USB cable. Run **Stellar Phoenix Data Recovery for iPhone**.

**Note**: You can also run the **Stellar Phoenix Data Recovery for iPhone** application before connecting your iOS device to the computer. In case you run the application. First, you are prompted to connect the device.

2. From the Stellar Phoenix Data Recovery for iPhone home screen, select the Import file to iPhone option.

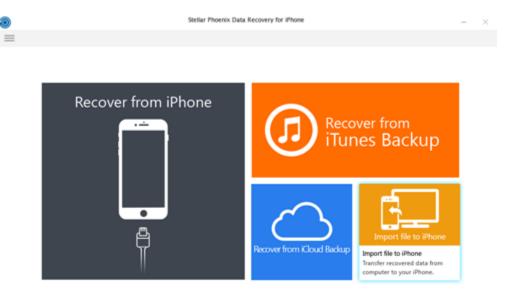

3. A new window appears. From that window, select the target file which you want to import to your iPhone by clicking the **Browse** button in front of the supported file types. For example, if you want to transfer contacts from your computer to your iPhone, click the **Browse** button in front of the "Contact" text box.

| ۲                                                                                                    | Stellar Phoenix Data Recovery for iPhone           | -       | $\times$ |
|----------------------------------------------------------------------------------------------------|----------------------------------------------------|---------|----------|
|                                                                                                    |                                                    |         |          |
|                                                                                                    | Select the file you want to import in your device. |         |          |
|                                                                                                    | Photos : Brow                                      | nse Res | rt       |
|                                                                                                    | Videos : Brow                                      | ese Res | et       |
| 8-                                                                                                    | Audio : Brow                                       | ise Res | et       |
| Steps to import data in your iPhone:<br>1. Select relevant files/ folders, you wish to<br>import.                                                                      | Contact : Brow                                     | ese Res | et       |
| <ol> <li>Click 'OK' to preview selected data.</li> <li>Select data from preview window that you want to import.</li> <li>Click 'Transfer to iPhone' button.</li> </ol> | Notes : Brow                                       | ise Res | et       |
|                                                                                                    | Bookmark : Brow                                    | kse Res | et       |
|                                                                                                    | Calendar : 8104                                    | nse Res | rt       |
|                                                                                                    |                                                    |         |          |
|                                                                                                    |                                                    | OK Ca   | ncel     |

- 4. You can also reset the location of the selected file/folder by clicking the Reset button.
- Click OK. You can now preview and transfer the following supported file categories: Photos, Videos, Audio, Contact, Calendar, Notes and Safari Bookmarks. From the left-hand side tree view, click the supported file category under Import Data from File. It lists all the files under the selected category.

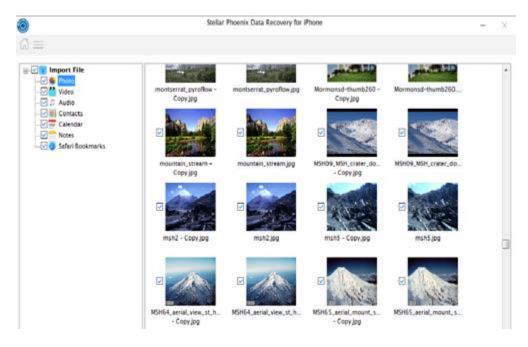

**Note:** In case you have connected multiple iOS devices, you get a screen prompting you to select the desired device to which you want to transfer the data.

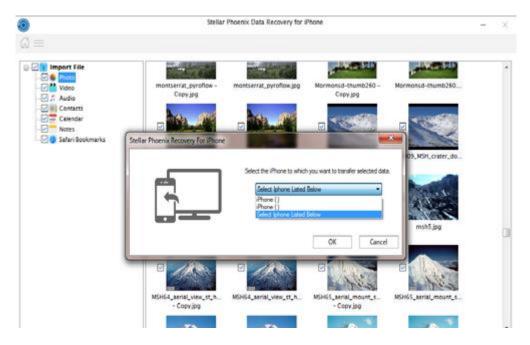

6. You can either select all or some specific files which you want to import (by selecting the checkboxes in front of them).

|                  |                                                                                                    | Stellar                                                                                                    | Phoenix  | Data les | overy for | Phone |         |        | 283         |  |
|------------------|----------------------------------------------------------------------------------------------------|----------------------------------------------------------------------------------------------------|----------|----------|-----------|-------|---------|--------|-------------|--|
| =                |                                                                                                    |                                                                                                    |          |          |           |       |         |        |             |  |
| 🕗 👔 Import File  | Title Lo                                                                                                    | ica. Start                                                                                                    | End      | Notes    | Url       | Trav  | Initees | Sho. * |             |  |
|                  | TA 🖸 🔍                                                                                                    | 08/1_                                                                                                    | 08/1_    | No       | gmat.     |       |         | Busy   | Calendar    |  |
| Video            | 🗹 🗂 T MA                                                                                                    | odi11/2                                                                                                    | 11/2_    | Aga_     |           |       |         | Busy   | 1000 Blocks |  |
| Contacts         | V 🖬 T4 US                                                                                                    | SA01/0                                                                                                    | 01/0.,   |          |           | 50 m  |         | Susy 1 | Title       |  |
| Calendar         | 🗹 🗖 T.,                                                                                                    |                                                                                                    | 11/2     |          |           |       |         | Busy   |             |  |
| - Notes          |                                                                                                    | trila 11/2                                                                                                    |          |          |           |       |         | Busy   | TIO         |  |
| Safari Bookmarks |                                                                                                    | ina. 12/1_                                                                                                    |          | lshs     |           |       |         | Free   |             |  |
|                  |                                                                                                    | 220. 12/1                                                                                                    |          |          |           |       |         | Busy   | Note        |  |
|                  | 🗹 🖬 T_ Sa                                                                                                    |                                                                                                    | 12/1_    |          |           |       |         | Busy   | NOTE        |  |
|                  | E TS Ha                                                                                                    | and the second second se | 01/0     |          |           |       |         | Busy   |             |  |
|                  | 2 E 1. N                                                                                                    |                                                                                                    | 2018 00) | 00.00    |           |       |         | Basy   |             |  |
|                  |                                                                                                    | uru 12/2                                                                                                    |          |          |           |       |         | Busy   |             |  |
|                  |                                                                                                    | nite01/0                                                                                                    |          |          |           |       |         | Busy   | 1           |  |
|                  | and the second second se | arid_ 12/1_                                                                                                    |          | 5154     |           |       |         | Busy   |             |  |
|                  | and the second second se | olkata 12/0                                                                                                    |          |          |           |       |         | Busy   |             |  |
|                  | and the second second second                                                                                                    | urg. 01/0                                                                                                    |          |          |           |       |         | Busy   |             |  |
|                  |                                                                                                    | um., 01/0                                                                                                    |          |          |           |       |         | Free   |             |  |
|                  | and the second second second                                                                                                    | kh_ 12/1_                                                                                                    |          |          |           |       |         | Busy   |             |  |
|                  |                                                                                                    | SA 01/0                                                                                                    |          |          |           |       |         | Buty   |             |  |
|                  |                                                                                                    | alk_ 12/2_                                                                                                    |          |          |           |       |         | Busy   |             |  |
|                  |                                                                                                    | x/m_ 12/0                                                                                                    |          |          |           |       |         | Busy.  |             |  |
|                  |                                                                                                    | 220. 01/0                                                                                                    |          |          |           |       |         | Busy   |             |  |
|                  |                                                                                                    |                                                                                                    | 12/0     |          |           |       |         | Busy   |             |  |
|                  |                                                                                                    | 03/3                                                                                                    | 01/1     | - 11     |           |       |         | Reta   |             |  |

7. Click **Transfer to iPhone** to import the selected data.

8. A dialog box is displayed showing the progress of the transfer process. You can click **Stop** button in the dialog box to stop the file transfer process.

| 0                                                                      | Stellar Phoenix Data Recovery for iPhone                                                                           | - ×             |
|------------------------------------------------------------------------|----------------------------------------------------------------------------------------------------|-----------------|
| G ==<br>C = mport File<br>C = moort<br>C = moort<br>Videe<br>C ≠ Audio |                                                                                                    |                 |
| Calendar<br>Calendar<br>Notes<br>Safari Bookmarks                      | Copy1_533 IMC_0730 JPC Copy1_534 IMC_0731 JPC Copy1_535 IMC_0732 JPC Copy1_536 IMC_0733                            | urc             |
|                                                                        | Stellar Phoenix Data Recovery for iPhone Please Wait! Preparing to transfer videos 57/12869 1 % Copy1_519 IMC_0736 | ipc             |
|                                                                        | Step 1 of 5<br>Elapsed Time 00:00:15                                                                               | ]               |
|                                                                        | Copy1_54 IMC_0150_0FC Copy1_54_0FC Copy1_540 IMC_0737_0FC Copy1_541 IMC_0738                                       | ī.              |
| -                                                                      | Youa name (437) Selected nems (437)                                                                                | ander to iPhone |

9. Data Saved Successfully dialog prompts.

#### Note:

• If in case you select the invalid format of the file or the selected file is severely corrupted and application is unable to detect it, then a message prompts on the screen indicating the wrong file.

| ۲                                                                                       | Stellar Phoenix Data Recovery for iPhone           | - | $\times$ |
|-----------------------------------------------------------------------------------------|----------------------------------------------------|---|----------|
| $\Im \equiv$                                                                            |                                                    |   |          |
| Import File     Photo     Photo     Poto     Contacts     Contacts     Safari Bookmarks | Click the file in result pane to generate Preview. |   |          |

• To proceed to the transfer process, you need to select the appropriate file/folder.

## FAQs

#### 1. Can Stellar Phoenix Data Recovery for iPhone recover all of my deleted data?

Yes, with **Stellar Phoenix Data Recovery for iPhone**, you can recover deleted Contacts, Messages, Call history, Calendar, Notes, Reminders and Safari Bookmarks from your iOS device in an efficient manner. However, the software might not be able to recover the deleted data if data deleted is overwritten by any new data.

#### 2. Can I preview messages before recovering them?

Yes using **Stellar Phoenix Data Recovery for iPhone** software you can preview Contacts, Messages, Call history, Calendar, Notes, Reminders and Safari Bookmarks before recovering them.

## 3. In how many formats can I save the contacts after recovering them using Stellar Phoenix Data Recovery for iPhone software?

You can save the contact in three formats using **Stellar Phoenix Data Recovery for iPhone** software after recovering them. You can save them in VCF, CSV and HTML formats.

## 4. Can I synchronize my photos and contacts to my iOS device after recovering data using Stellar Phoenix Data Recovery for iPhone?

Yes, you can synchronize photos and contacts to your iOS device using iTunes.

## 5. Why do I receive this error message after installing the application "Cannot find import; DLL may be missing, corrupt or wrong version File "MSVCP100.dll", error 126"?

This error message appears if your Windows is not updated. You need to download the updates from <a href="http://www.microsoft.com/en-in/download/details.aspx?id=5555">http://www.microsoft.com/en-in/download/details.aspx?id=5555</a>.

## **Legal Notices**

#### Copyright

Stellar Phoenix Data Recovery for iPhone software, accompanied user manual and documentation are copyright of Stellar Information Technology Private Limited, with all rights reserved. Under the copyright laws, this user manual cannot be reproduced in any form without the prior written permission of Stellar Information Technology Private Limited. No Patent Liability is assumed, however, with respect to the use of the information contained herein.

Copyright © Stellar Information Technology Private Limited. INDIA.

#### Disclaimer

The Information contained in this manual, including but not limited to any product specifications, is subject to change without notice.

STELLAR INFORMATION TECHNOLOGY PRIVATE LIMITED PROVIDES NO WARRANTY WITH REGARD TO THIS MANUAL OR ANY OTHER INFORMATION CONTAINED HEREIN AND HEREBY EXPRESSLY DISCLAIMS ANY IMPLIED WARRANTIES OF MERCHANTABILITY OR FITNESS FOR ANY PARTICULAR PURPOSE WITH REGARD TO ANY OF THE FOREGOING STELLAR INFORMATION TECHNOLOGY PRIVATE LIMITED ASSUMES NO LIABILITY FOR ANY DAMAGES INCURRED DIRECTLY OR INDIRECTLY FROM ANY TECHNICAL OR TYPOGRAPHICAL ERRORS OR OMISSIONS CONTAINED HEREIN OR FOR DISCREPANCIES BETWEEN THE PRODUCT AND THE MANUAL. IN NO EVENT SHALL STELLAR INFORMATION TECHNOLOGY PRIVATE LIMITED, BE LIABLE FOR ANY INCIDENTAL, CONSEQUENTIAL SPECIAL, OR EXEMPLARY DAMAGES, WHETHER BASED ON TORT, CONTRACT OR OTHERWISE, ARISING OUT OF OR IN CONNECTION WITH THIS MANUAL OR ANY OTHER INFORMATION CONTAINED HEREIN OR THE USE THEREOF.

#### Trademarks

Stellar Phoenix Data Recovery for iPhone® is a registered trademark of Stellar Information Technology Private Limited.

Windows 7, Windows 8®, Windows 8.1® and Windows 10® are registered trademarks of Microsoft® Corporation Inc.

iOS® and iTunes® are registered trademarks of Apple® Inc.

All Trademarks Acknowledged.

All other brands and product names are trademarks or registered trademarks of their respective companies.

License Agreement - Stellar Phoenix Data Recovery for iPhone

#### Stellar Phoenix Data Recovery for iPhone

Copyright © Stellar Information Technology Private Limited. INDIA

#### www.stellarinfo.com

All rights reserved.

All product names mentioned herein are the trademarks of their respective owners.

This license applies to the standard-licensed version of Stellar Phoenix Data Recovery for iPhone.

#### Your Agreement to this License

You should carefully read the following terms and conditions before using, installing or distributing this software, unless you have a different license agreement signed by Stellar Information Technology Private Limited.

If you do not agree to all of the terms and conditions of this License then do not copy, install, distribute or use any copy of **Stellar Phoenix Data Recovery for iPhone** with which this License is included, you may return the complete package unused without requesting an activation key within 30 days after purchase for a full refund of your payment.

The terms and conditions of this License describe the permitted use and users of each Licensed Copy of **Stellar Phoenix Data Recovery for iPhone**. For purposes of this License, if you have a valid single-user license, you have the right to use a single Licensed Copy of **Stellar Phoenix Data Recovery for iPhone**. If you or your organization has a valid multi-user license, then you or your organization has the right to use up to a number of Licensed Copies of **Stellar Phoenix Data Recovery for iPhone** equal to the number of copies indicated in the documents issued by Stellar when granting the license.

#### Scope of License

Each Licensed Copy of **Stellar Phoenix Data Recovery for iPhone** may either be used by a single person or used non-simultaneously by multiple people who use the software personally installed on a single workstation. This is not a concurrent use license.

All rights of any kind in **Stellar Phoenix Data Recovery for iPhone**, which are not expressly granted in this license, are entirely and exclusively reserved to and by Stellar Information Technology Private Limited. You shall not rent, lease, modify, translate, reverse engineer, decompile, disassemble or create derivative works based on **Stellar Phoenix Data Recovery for iPhone** nor permit anyone else to do so. You shall not make access to **Stellar Phoenix Data Recovery for iPhone** available to others in connection with a service bureau, application service provider or similar business nor permit anyone else to do so.

#### Warranty Disclaimers and Liability Limitations

**Stellar Phoenix Data Recovery for iPhone** and all accompanying software, files, data and materials are distributed and provided AS IS and with no warranties of any kind, whether expressed or implied. You

acknowledge that good data processing procedure dictates that any program including **Stellar Phoenix Data Recovery for iPhone** must be thoroughly tested with non-critical data before there is any reliance on it and you hereby assume the entire risk of all use of the copies of **Stellar Phoenix Data Recovery for iPhone** covered by this License. This disclaimer of warranty constitutes an essential part of this License. In addition, in no event does Stellar authorize you or anyone else to use **Stellar Phoenix Data Recovery for iPhone** in applications or systems where its failure to perform can reasonably be expected to result in a significant physical injury or in loss of life. Any such use is entirely at your own risk and you would not hold Stellar responsible for any and all claims or losses relating to such unauthorized use.

In no event shall Stellar Information Technology Private Limited or its suppliers be liable for any special, incidental, indirect, or consequential damages whatsoever (including, without limitation, damages for loss of business profits, business interruption, loss of business information, or any other pecuniary loss) arising out of the use of or inability to use the software product or the provision of or failure to provide support services, even if Stellar Information Technology Private Limited has been advised of the possibility of such damages. In any case, Stellar Information Technology Private Limited's entire liability under any provision shall be limited to the amount actually paid by you for the software product.

#### General

This License is the complete statement of the agreement between the parties on the subject matter and merges and supersedes all other or prior understandings, purchase orders, agreements and arrangements. This License shall be governed by the laws of the State of Delhi, India. Exclusive jurisdiction and venue for all matters relating to this License shall be in courts and fora located in the State of Delhi, India and you consent to such jurisdiction and venue. There are no third party beneficiaries of any promises, obligations or representations made by Stellar herein. Any waiver by Stellar of any violation of this License by you shall not constitute nor contribute to a waiver by Stellar of any other or future violation of the same provision or any other provision of this License.

Copyright © Stellar Information Technology Private Limited. All rights reserved.

## **About Stellar**

**Stellar Data Recovery** is a global leader in providing data recovery, data migration and data erasure solutions for the past two decades. **Stellar Data Recovery** is a customer centric, critically acclaimed, global data recovery, data migration & erasure solutions provider with cost effective solutions available for large corporates, SMEs & Home Users. **Stellar Data Recovery** is headquartered in New Delhi, India and has a strong presence across USA, Europe & Asia.

## **Product line:**

## **Data Recovery**

A widest range of data recovery software that helps you recover your valued data lost after accidental format, virus problems, software malfunction, file/directory deletion, or even sabotage!. <u>More Info >></u>

## **File Recovery**

The most comprehensive range of file undelete and unerase software for Windows and MS office repair tools. <u>More Info >></u>

## **Email Recovery**

A wide range of mail recovery, mail repair and mail conversion applications for Outlook, Outlook Express and Exchange useful in instances of data loss due to damages and corruption of Email. <u>More Info >></u>

## **Data Protection**

A wide range of Prevent Data Loss, Data backup and Hard Drive Monitoring Applications to ensure complete data protection against hard drive crash. <u>More Info >></u>

#### **Data Erasure**

Stellar Data Erasure software under the brand **BitRaser** help businesses & consumers permanently erase confidential data beyond the scope of data recovery. You can perform high speed bulk data erasure & generate erasure certificates for audit trail purpose. **BitRaser** supports 24 International data erasure standards. <u>More Info >></u>

For more information about us, please visit www.stellarinfo.com